## Container craftsmanship from a Pebble to a ROCK

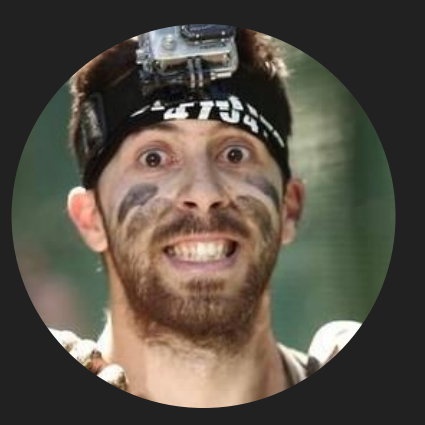

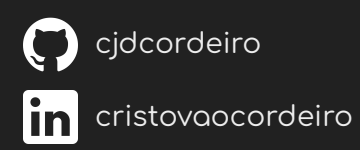

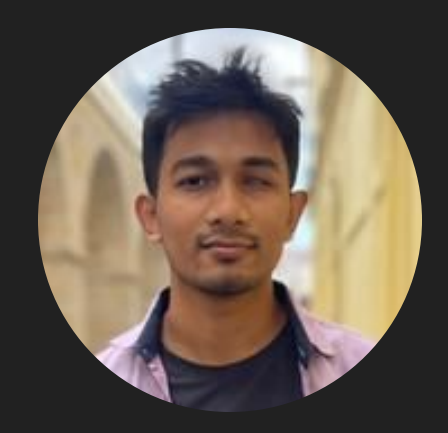

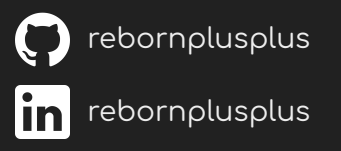

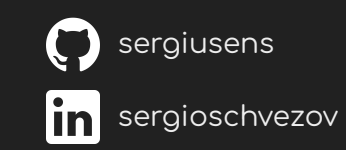

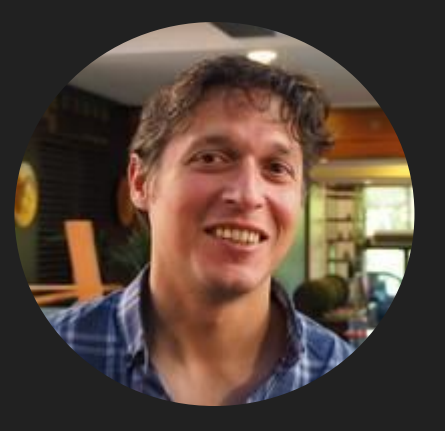

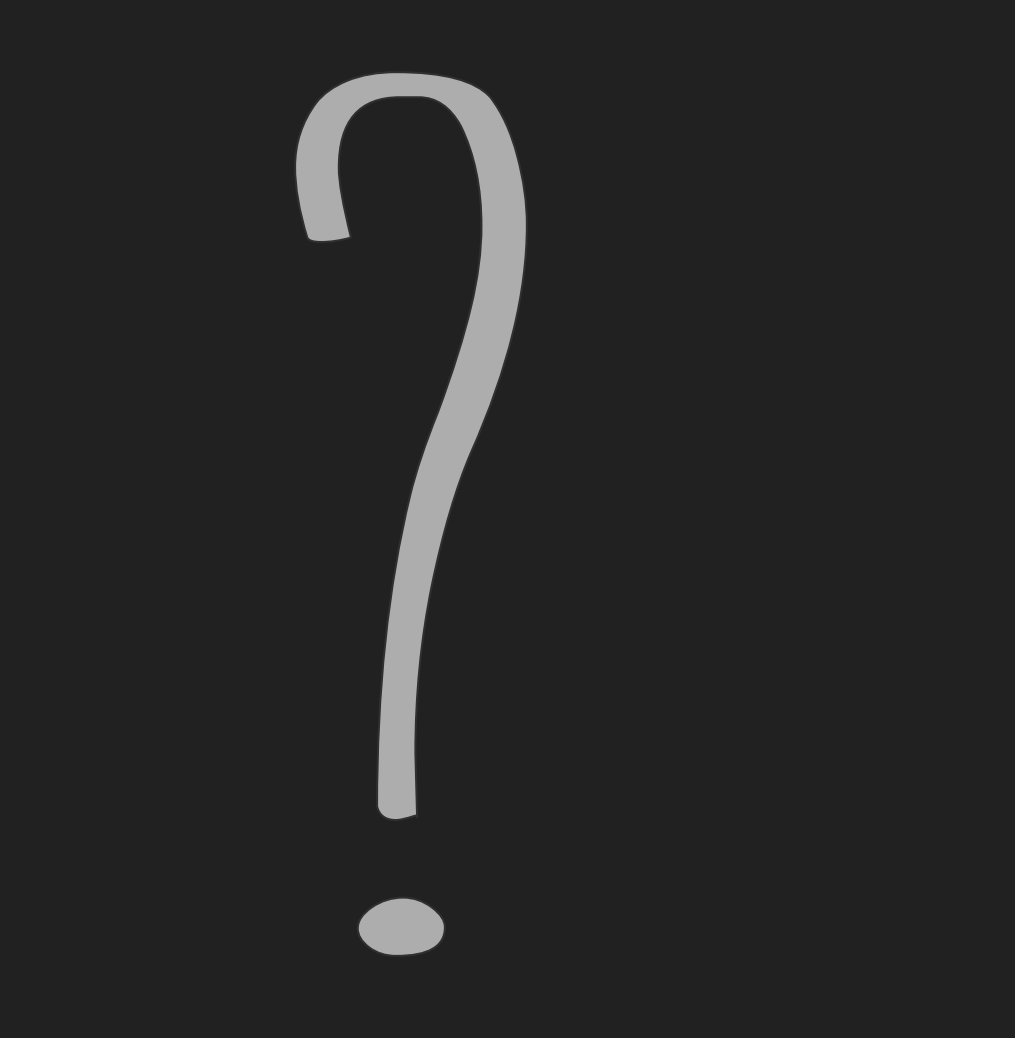

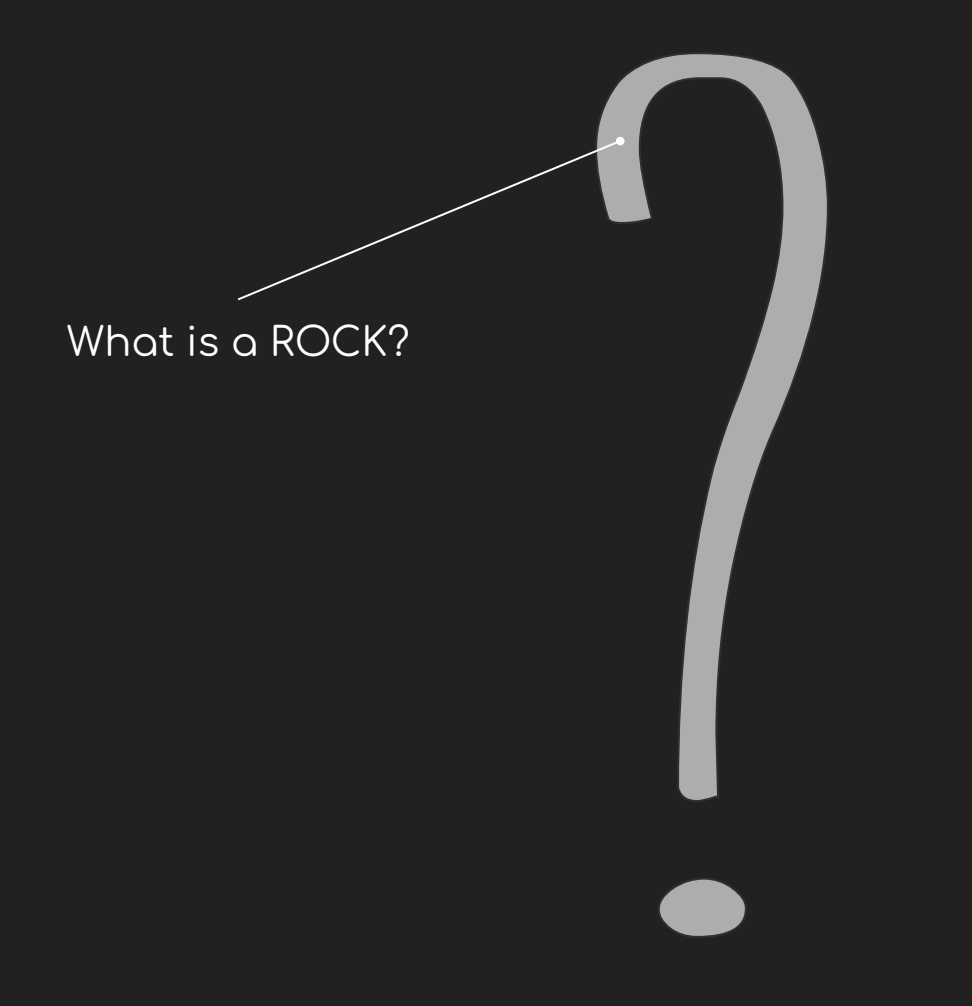

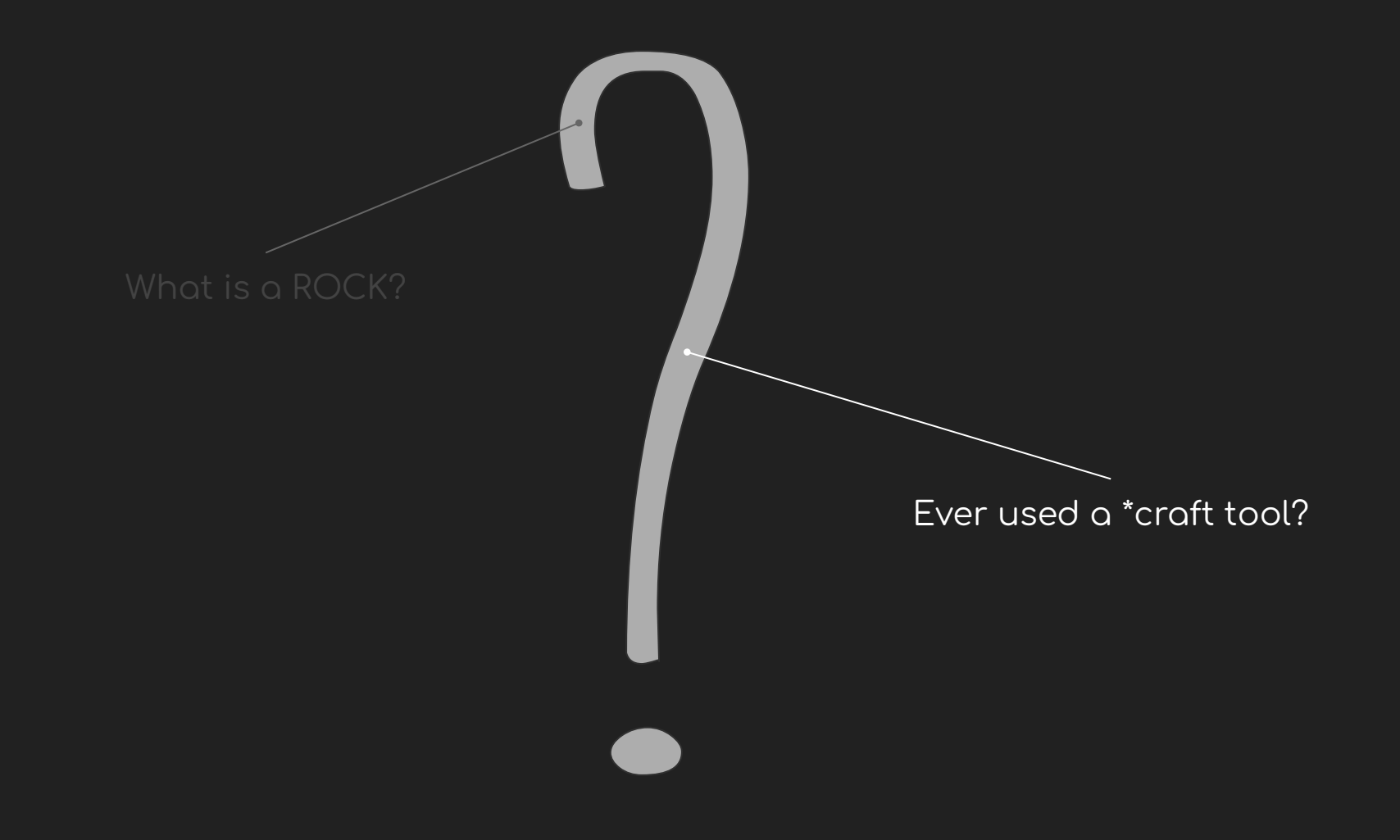

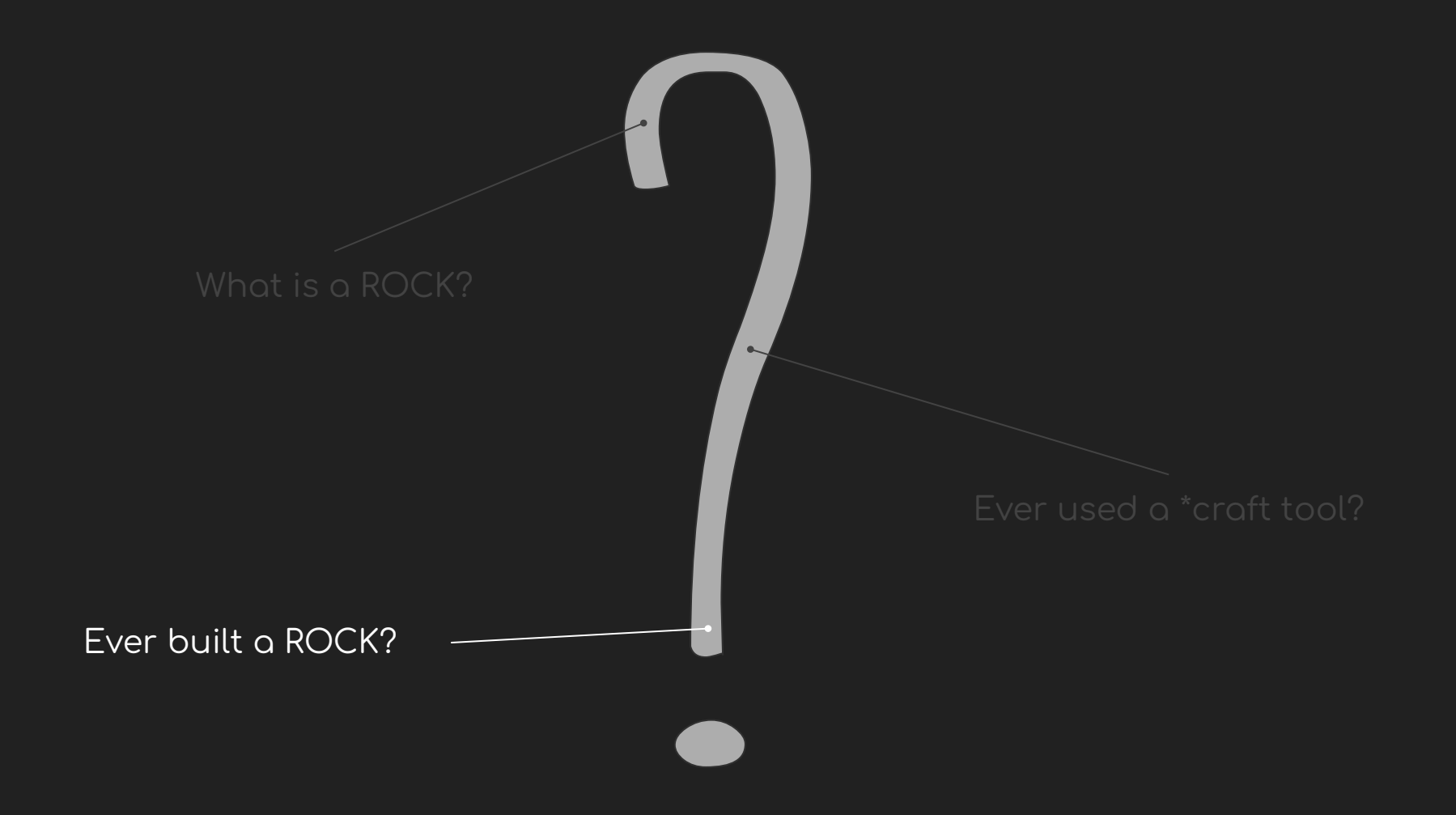

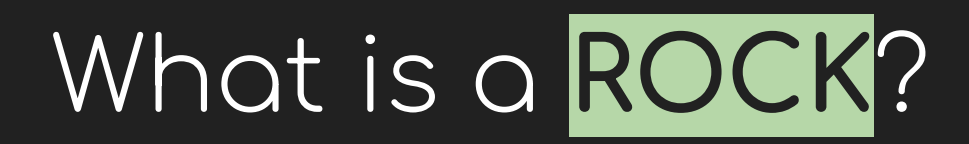

# What is a ROCK?

#### $\epsilon$

A ROCK is an OCI-compliant Ubuntu LTS-based container image with a well-defined and opinionated design that meets the security, stability and reliability requirements from cloud-native software.

# But, why **ROCKs**?

36. Selection criteria for container images

Which of the following do you value the most when selecting a base image of a container image? Choose 3.

1142 out of 1166 people answered this question (with multiple choice)

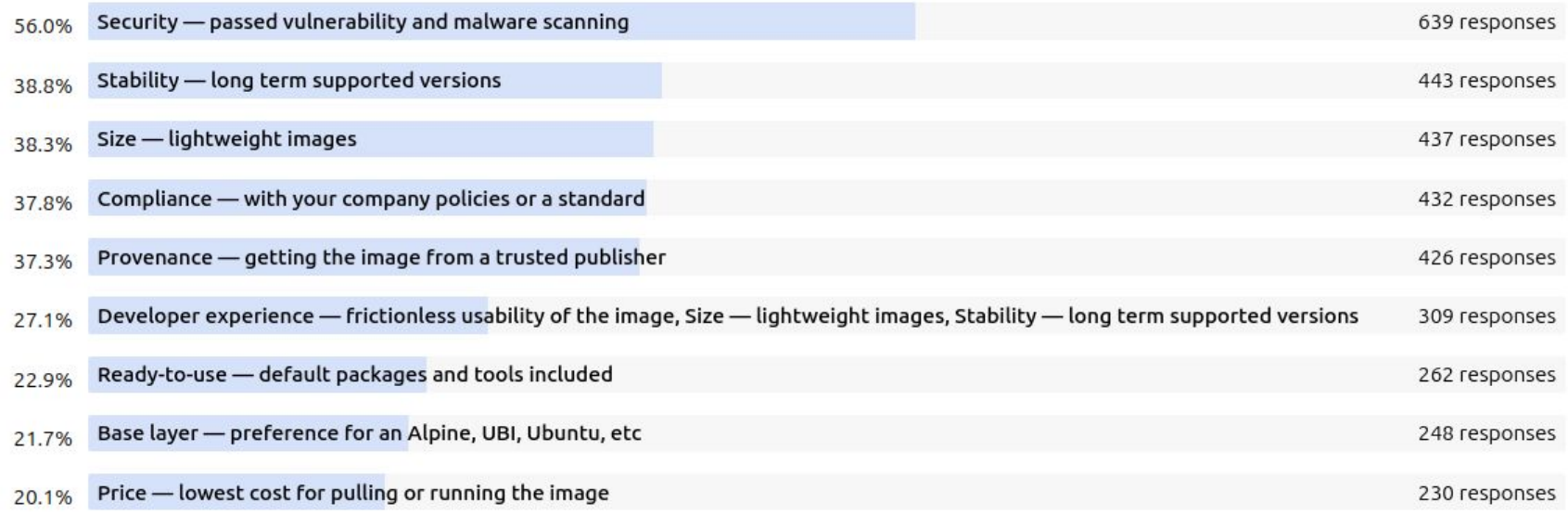

#### [Kubernetes & cloud native operations survey](https://ubuntu.com/kubernetes/kubernetes-operations-survey) [\(report\)](https://juju.is/cloud-native-kubernetes-usage-report-2021#container-and-kubernetes-usage)

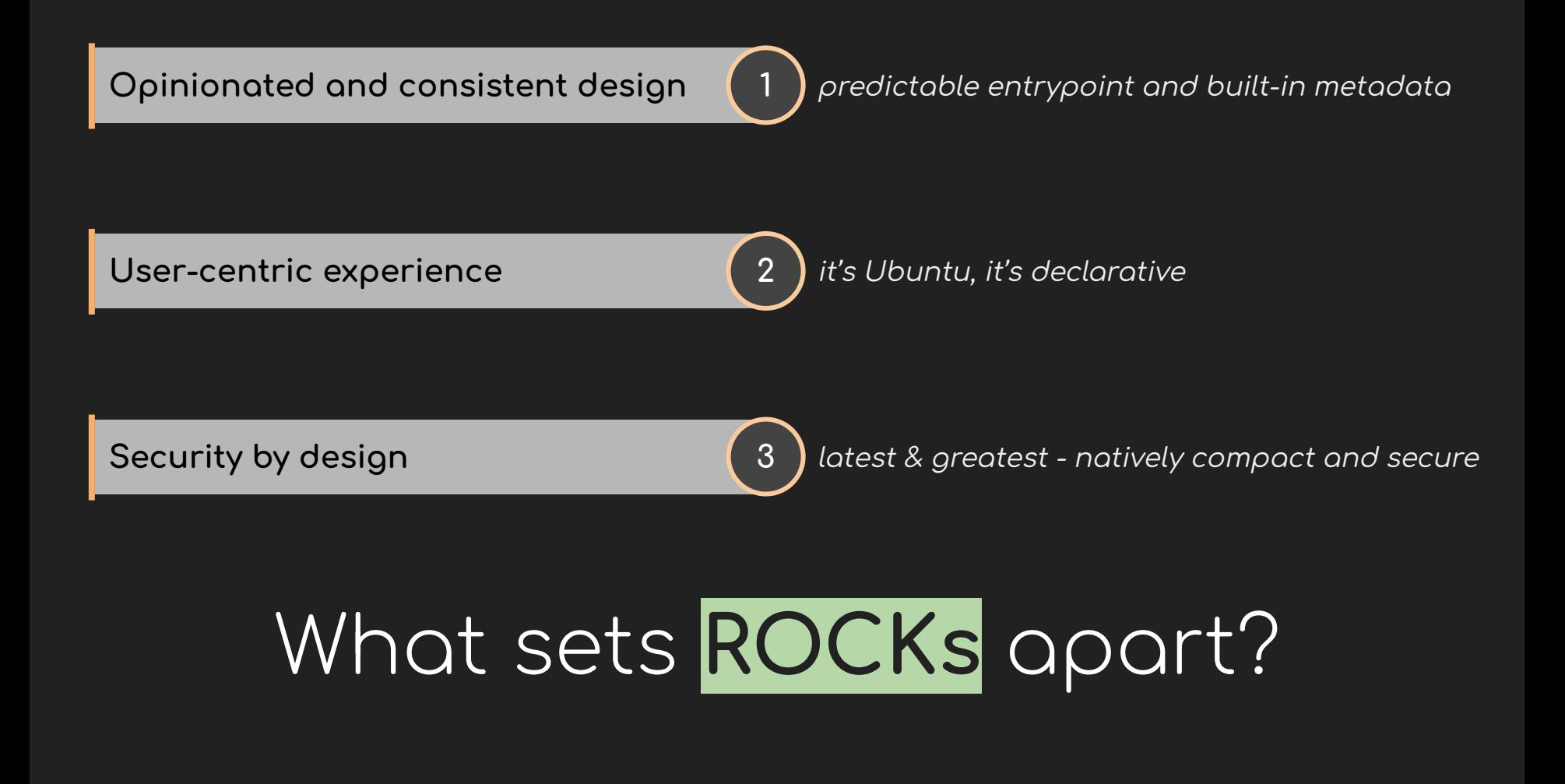

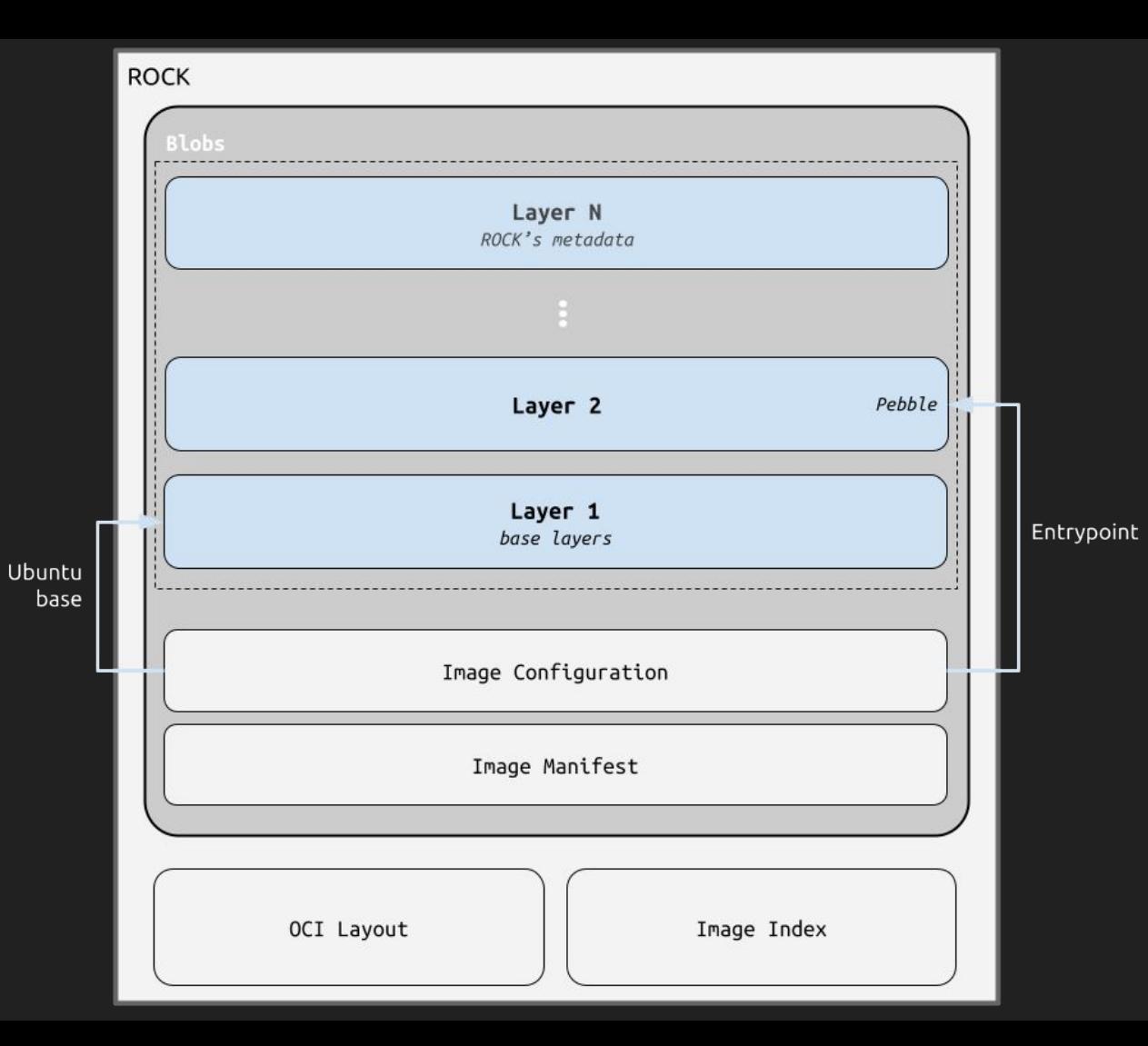

The<br>Design

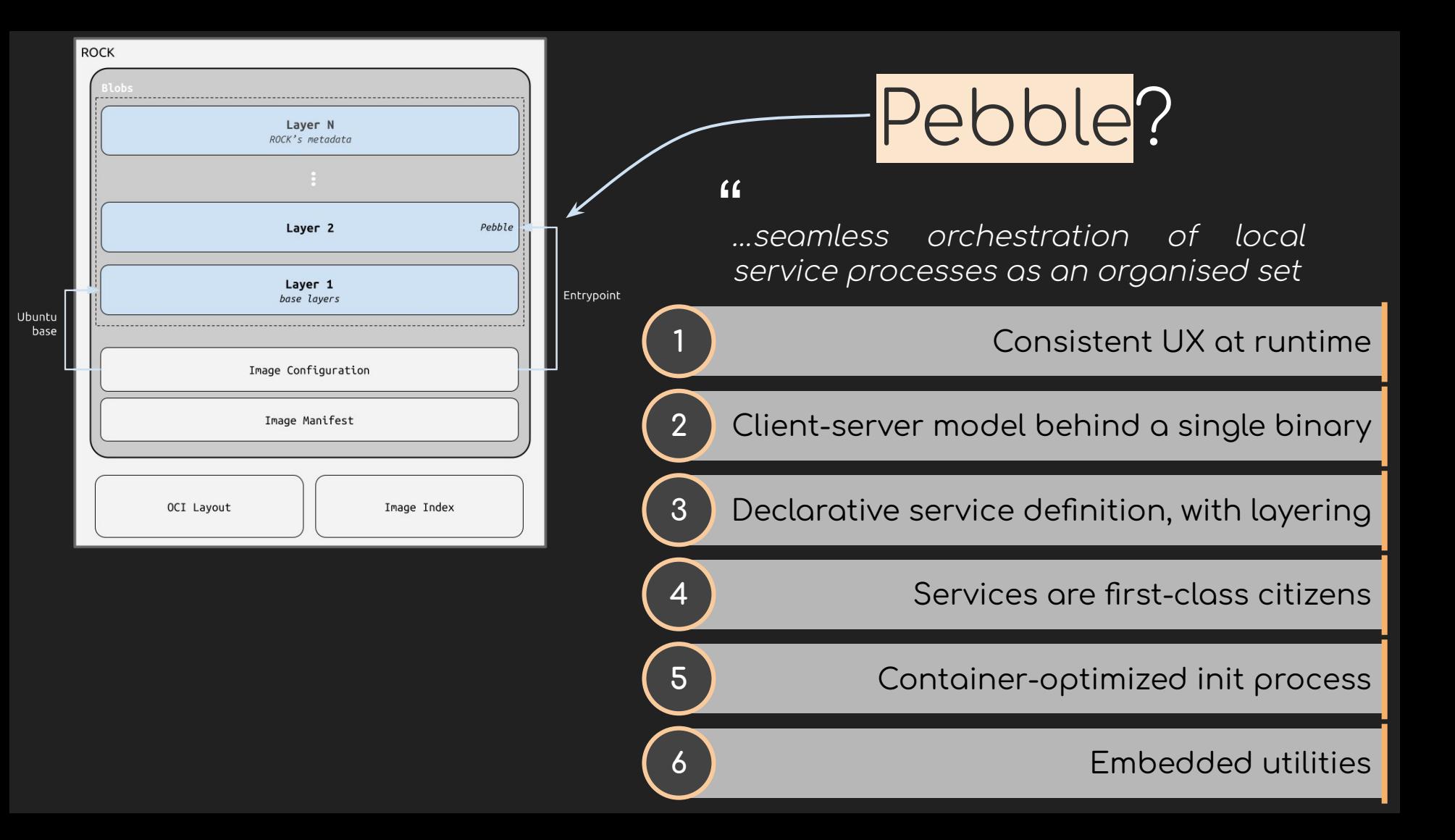

### Wanna try a ROCK?

\$ docker pull ubuntu/prometheus:2.46.0-22.04\_stable

\$ docker pull ubuntu/mlflow:2.1.1\_1.0-22.04

\$ docker pull ubuntu/alertmanager:0.25.0-22.04\_stable

\$ docker pull ubuntu/grafana-agent:0.35.2-22.04\_stable

...

# So...what is Rockcraft then?

 $66$ 

Rockcraft is a tool to create ROCKs.

# Why do you <del>need</del> want Rockcraft?

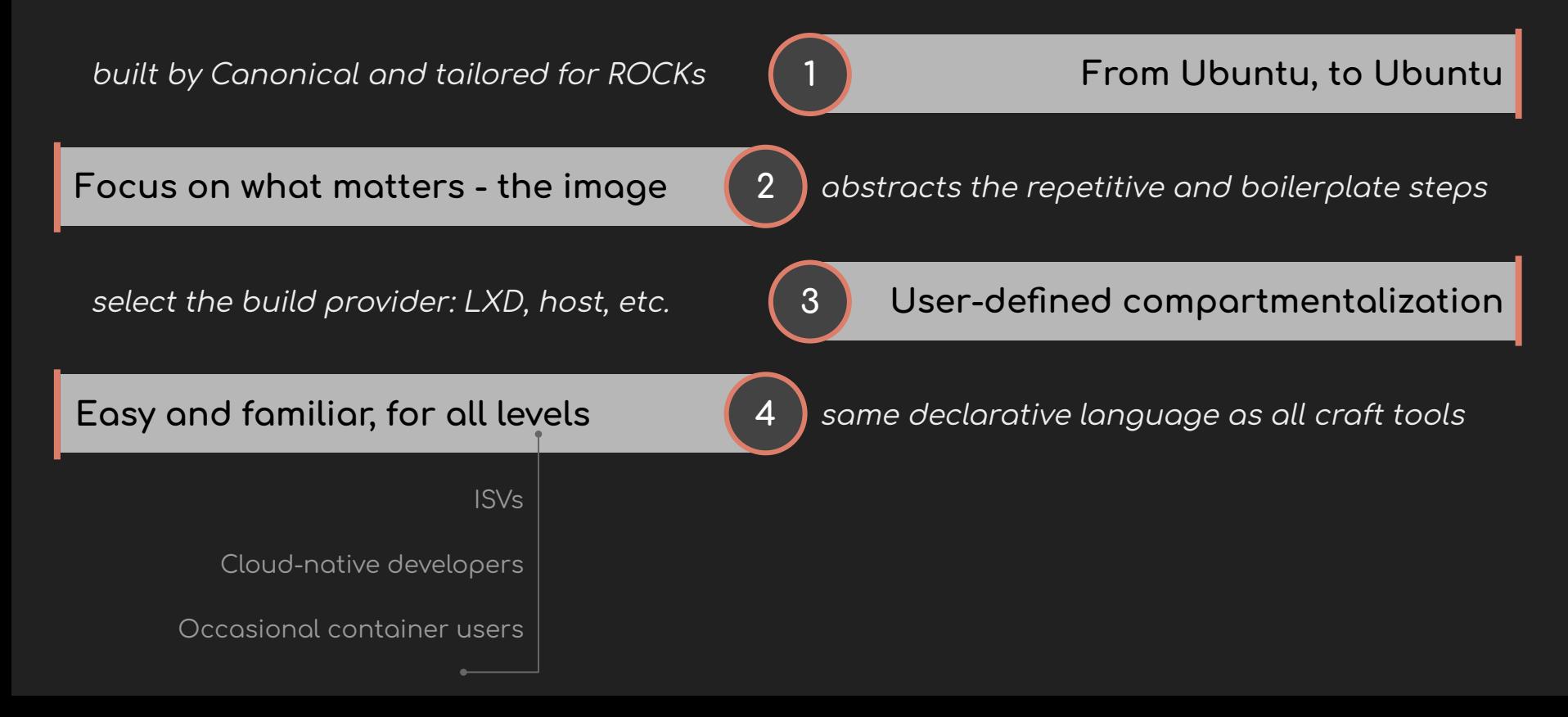

# Dockerfile is to docker build... ... OS rockcraft. yaml is to rockcraft

```
name: my-flask-app
base: ubuntu@20.04
version: "0.1"
summary: A cool Flask ROCK
description: |
   A cool ROCK for a Flask server that says hi
license: GPL-3.0
platforms
:
amd64:
services
:
 rockserver
:
     override: replace
     startup: enabled
     command: python3.8 /usr/bin/app
     on-failure: shutdown
parts
:
 python-flask
:
     plugin: python
     source: src
 stage-packages
:
      - python3.8
```
#### $\supset$  ( $\supset$  ( $\times$ )

```
name: my-flask-app
base: ubuntu@20.04
version: "0.1"
summary: A cool Flask ROCK
description: |
  A cool ROCK for a Flask server that says hi
license: GPL-3.0
platforms:
  and64:services:
  rockserver:
    override: replace
    startup: enabled
    command: python3.8 /usr/bin/app
    on-failure: shutdown
parts:
  python-flask:
    plugin: python
    SOUFCE: SFC
    stage-packages:
     - python3.8
```
#### What packages are being installed in the ROCK?

 $\odot$   $\odot$   $\odot$ 

```
name: my-flask-app
base: ubuntu@20.04
version: "0.1"
summary: A cool Flask ROCK
description: |
   A cool ROCK for a Flask server that says hi
license: GPL-3.0
platforms:
   amd64:
services:
   rockserver:
     override: replace
     startup: enabled
     command: python3.8 /usr/bin/app
     on-failure: shutdown
parts:
   python-flask:
     plugin: python
     source: src
     stage-packages:
      - python3.8
```
#### **What Ubuntu release is the ROCK based on?**

 $\odot$   $\odot$   $\odot$ 

```
name: my-flask-app
base: ubuntu@20.04
version: "0.1"
summary: A cool Flask ROCK
description: |
   A cool ROCK for a Flask server that says hi
license: GPL-3.0
platforms:
   amd64:
services:
   rockserver:
     override: replace
     startup: enabled
     command: python3.8 /usr/bin/app
     on-failure: shutdown
parts:
   python-flask:
     plugin: python
     source: src
     stage-packages:
      - python3.8
```
#### **What is the container output on docker run?**

 $\odot$   $\odot$   $\odot$ 

```
name: my-flask-app
base: ubuntu@20.04
version: "0.1"
summary: A cool Flask ROCK
description: |
   A cool ROCK for a Flask server that says hi
license: GPL-3.0
platforms
:
amd64:
services
:
 rockserver
:
     override: replace
     startup: enabled
     command: python3.8 /usr/bin/app
     on-failure: shutdown
parts
:
 python-flask
:
     plugin: python
     source: src
 stage-packages
:
      - python3.8
```
#### $\supset$  ( $\supset$  ( $\times$ )

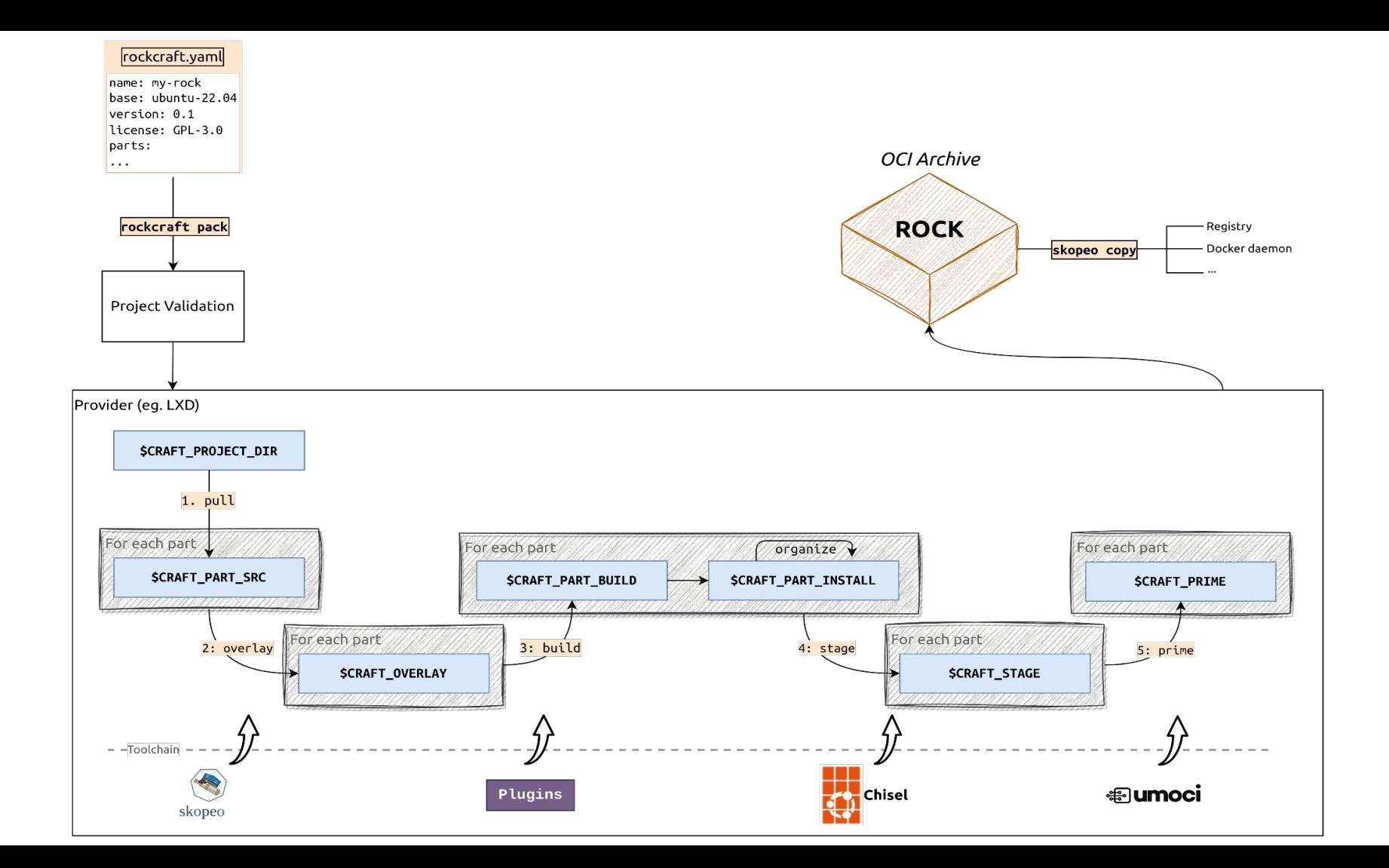

### Concepts and terminology: workshop cheat sheet

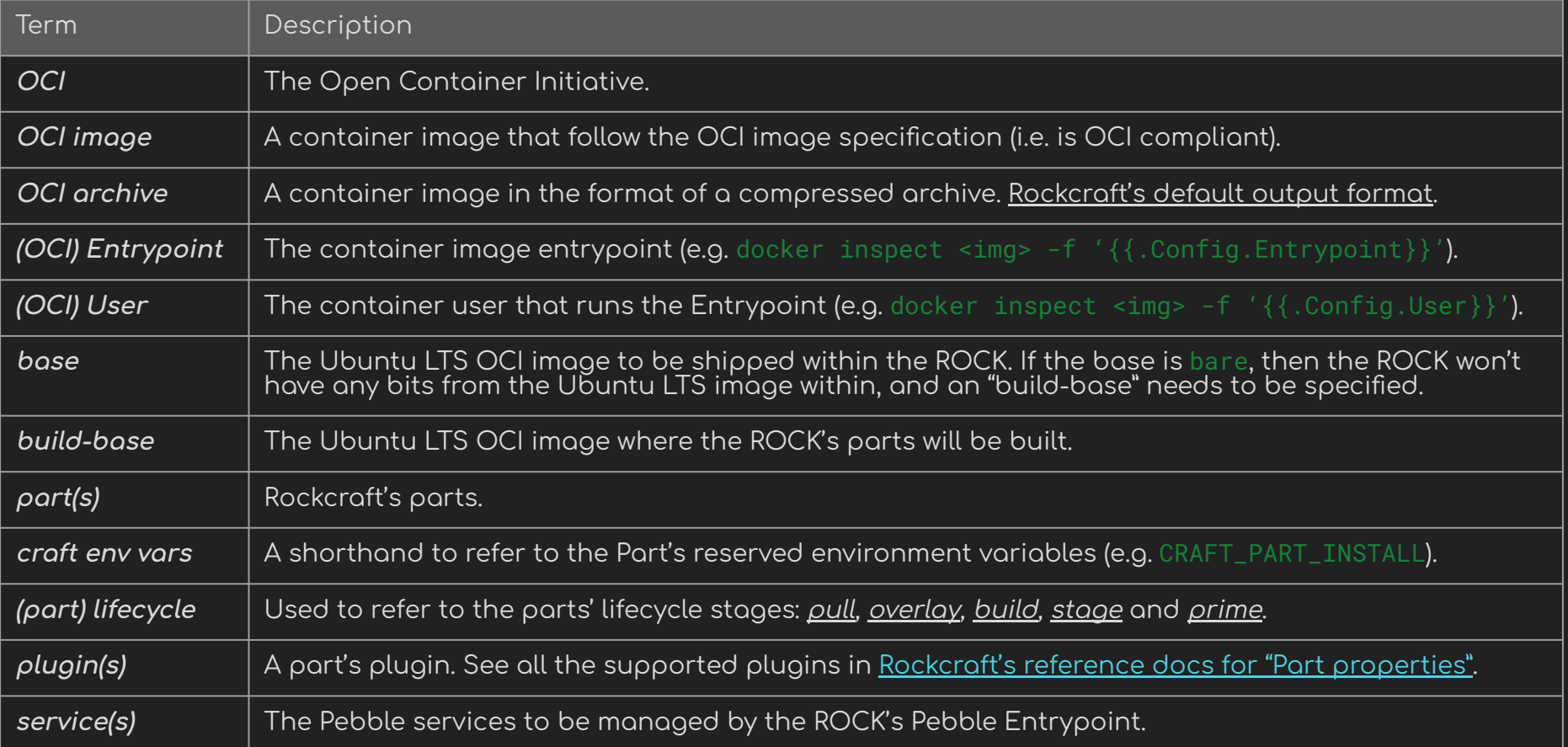

### **Hands-on**

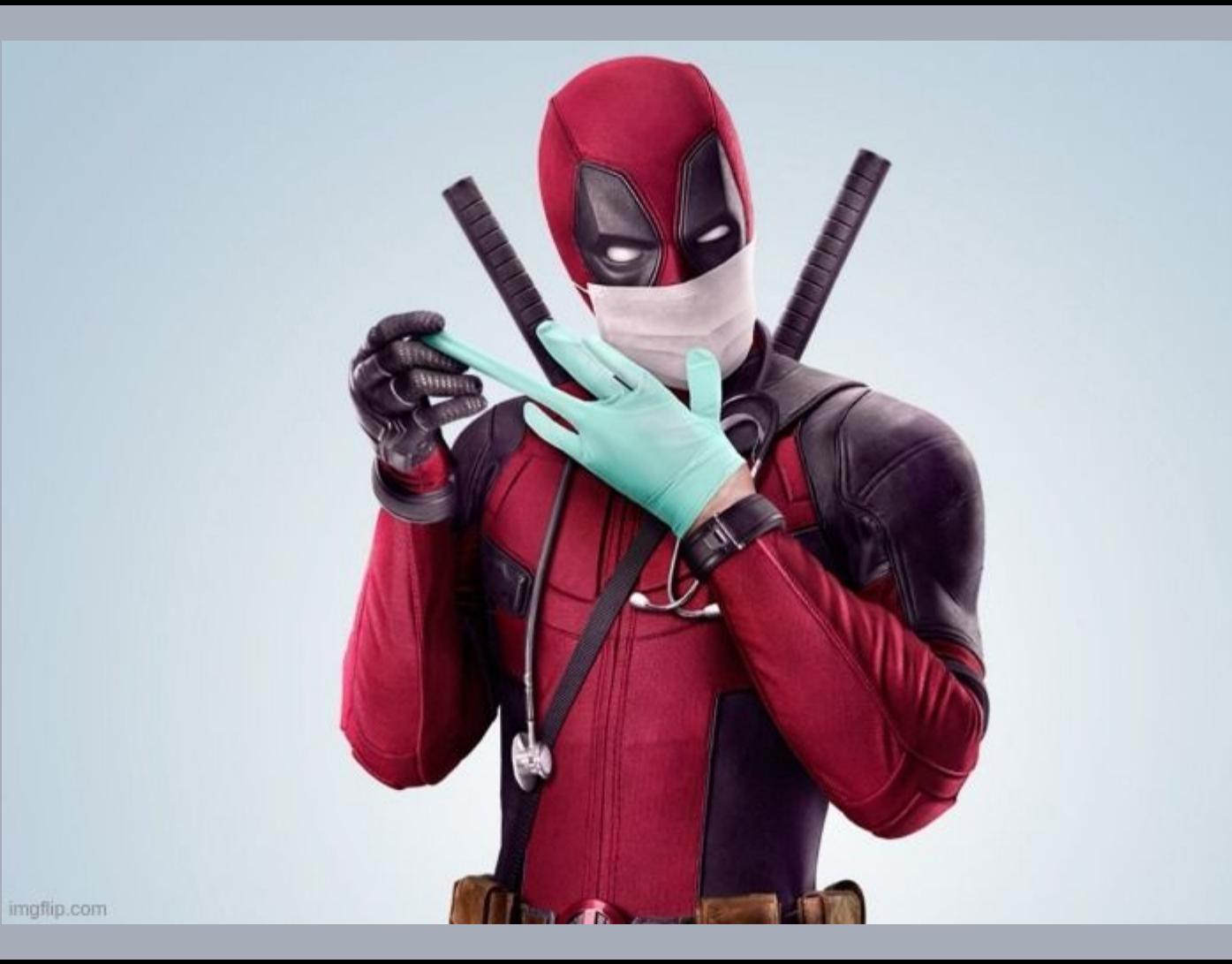

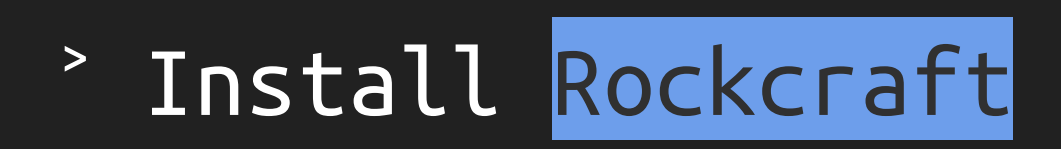

https://github.com/cjdcordeiro/pebble-to-rock-workshop/tree/main/A.How\_to\_install\_rockcraft

## > How to build a ROCK?

https://github.com/cjdcordeiro/pebble-to-rock-workshop/tree/main/B.How\_to\_build\_a\_rock

## > Inspect and run a ROCK

https://github.com/cjdcordeiro/pebble-to-rock-workshop/tree/main/C.Inspect\_and\_run\_a\_rock

## Create a chiselled ROCK

https://github.com/cjdcordeiro/pebble-to-rock-workshop/tree/main/D.Create\_a\_chiselled\_rock

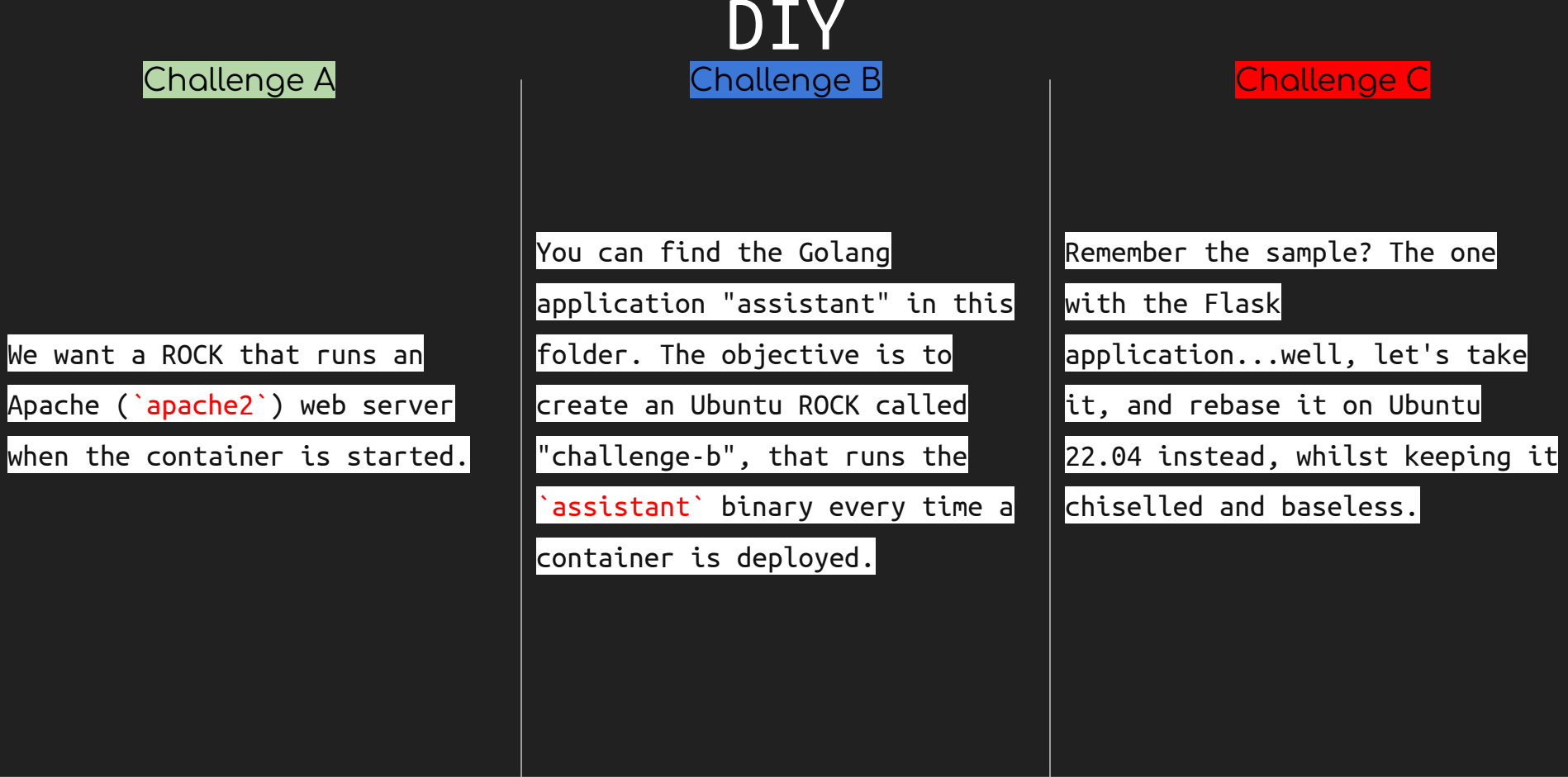

#### https://github.com/cjdcordeiro/pebble-to-rock-workshop/tree/main/E.DIY

### References

- <u>Rockcraft docs</u>  $\bullet$
- Ubuntu containers  $\bullet$
- <u>Workshop: hands-on exercises</u>  $\bullet$
- Existing Ubuntu ROCKs (on Docker Hub and ECR)  $\bullet$

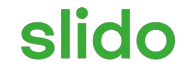

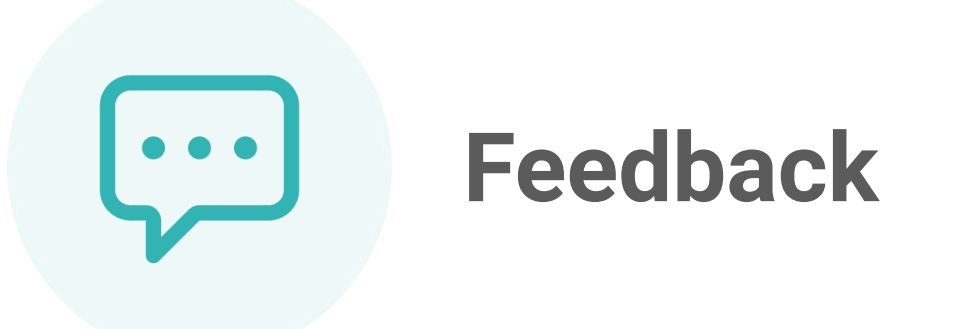

 $\bigcirc$ Click **Present with Slido** or install our [Chrome extension](https://chrome.google.com/webstore/detail/slido/dhhclfjehmpacimcdknijodpjpmppkii) to activate this poll while presenting.

Copyrights and attributions

- [CC BY-NC-SA 2.0 DEED] nocturbulous  $\bullet$
- https://imgflip.com/i/827kg9  $\bullet$